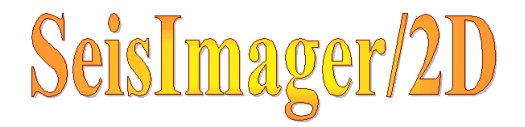

# Pickwin95

- McSEIS-SX
- $\bullet$  $\bullet$
- $\bullet$
- $\bullet$ 
	- PlotRefa

## McSEIS-SX

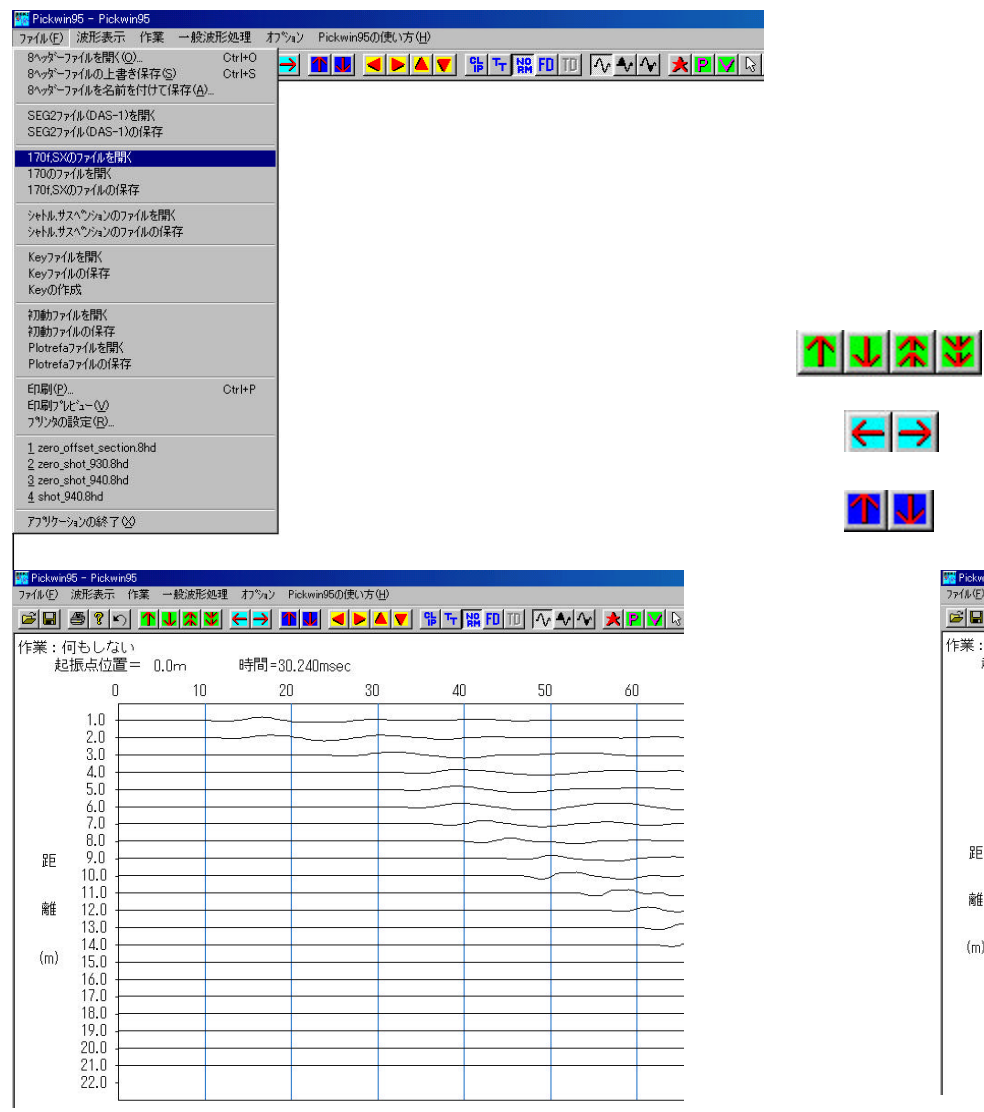

 $170f, SX$ 

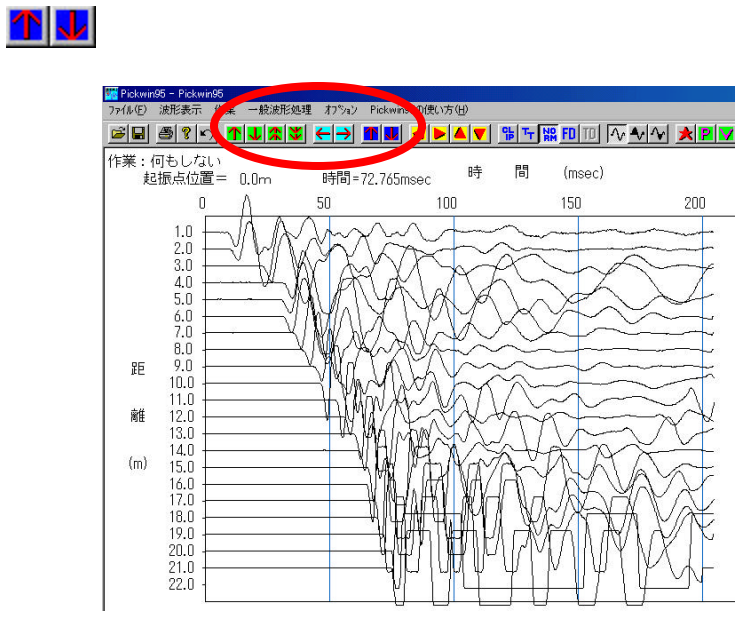

### PickWin95 Key

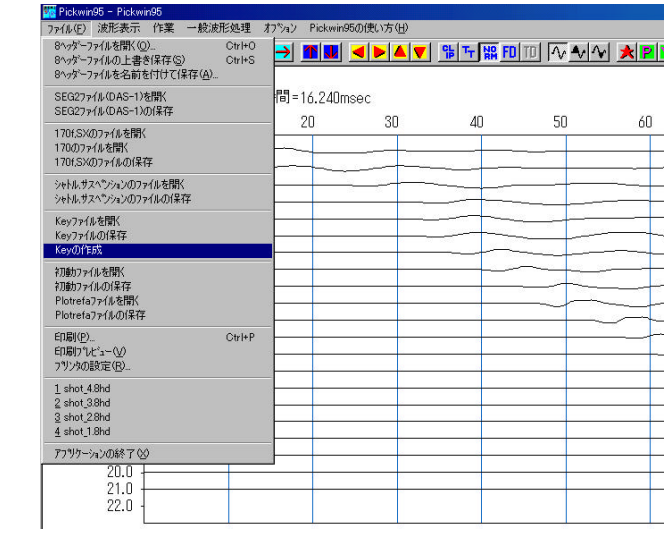

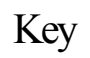

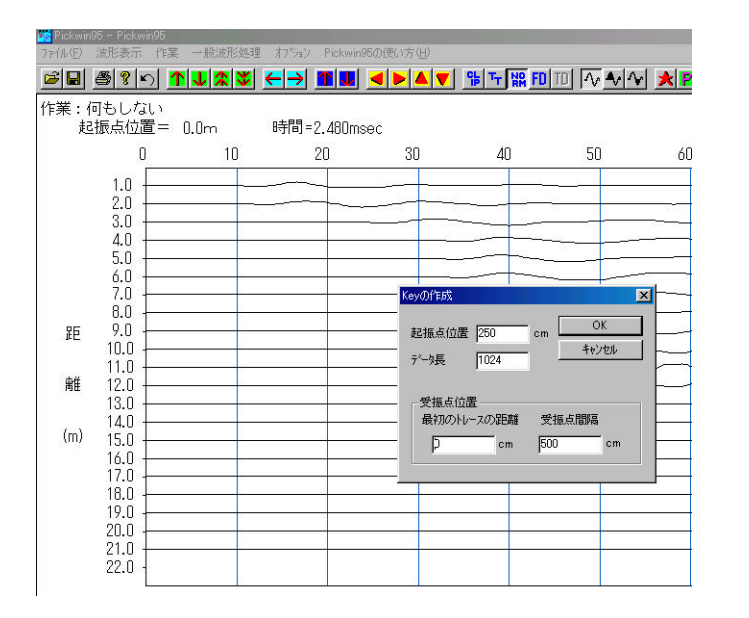

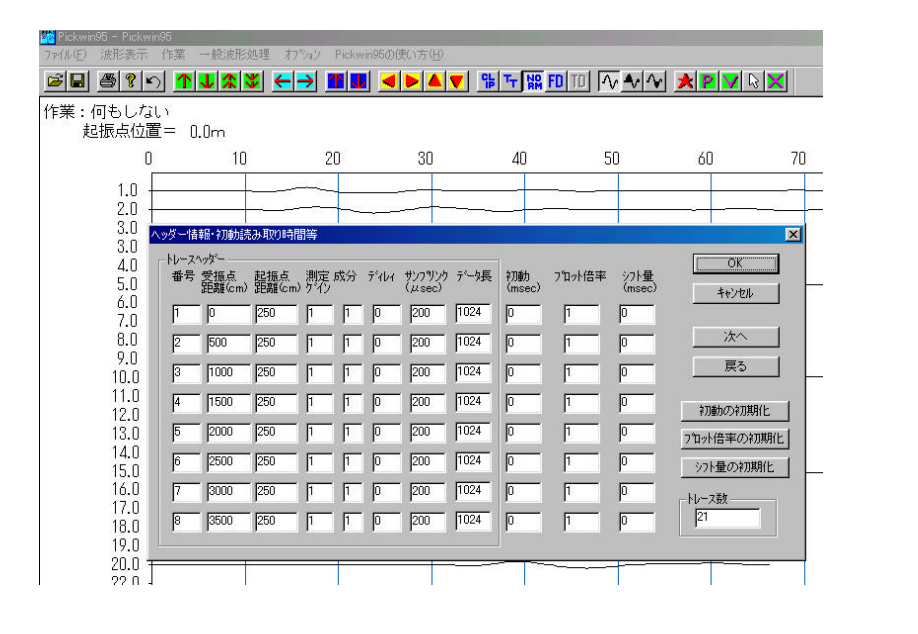

cm

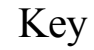

OK

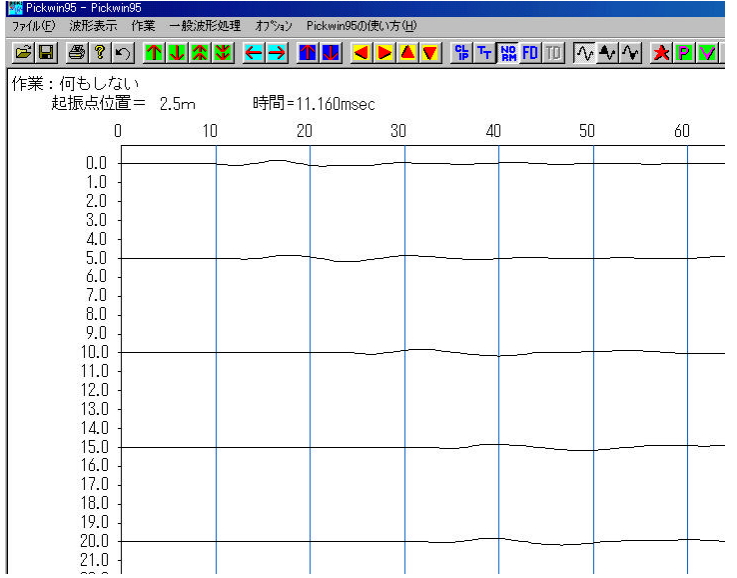

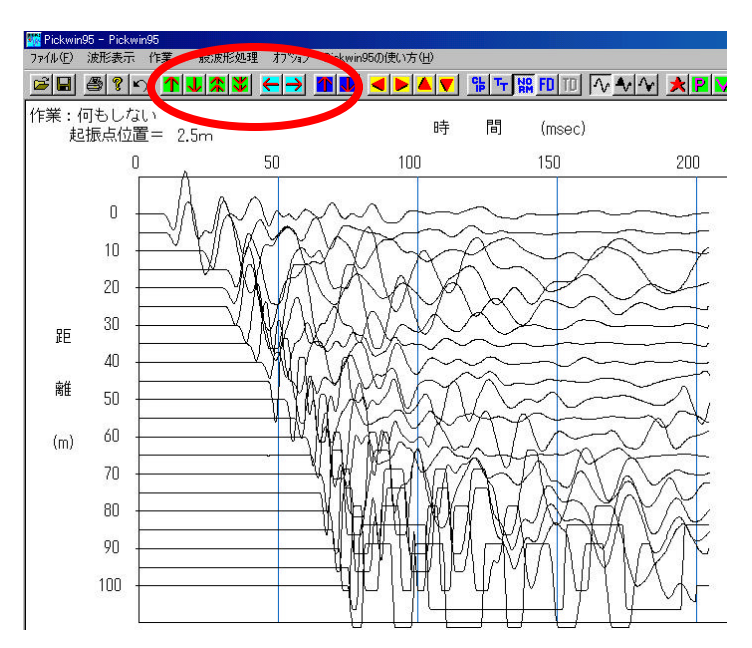

Key

#### Key where we have the set of the set of the set of the set of the set of the set of the set of the set of the set of the set of the set of the set of the set of the set of the set of the set of the set of the set of the se

Key 2008

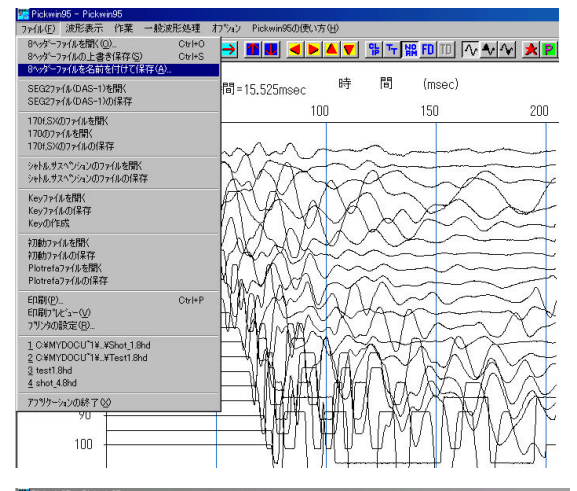

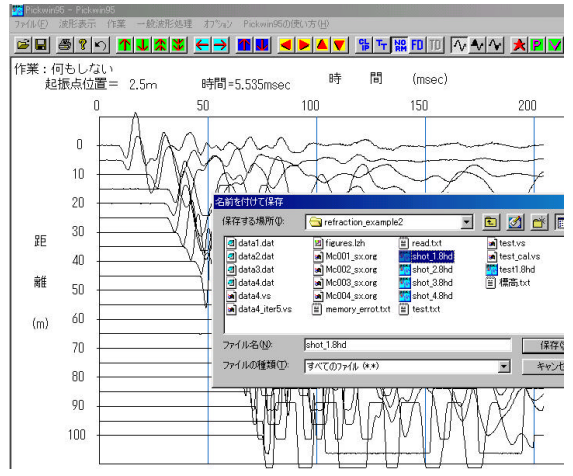

.8hd

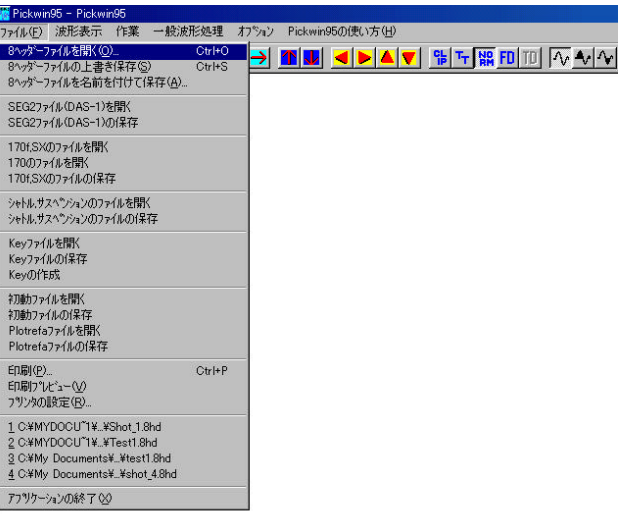

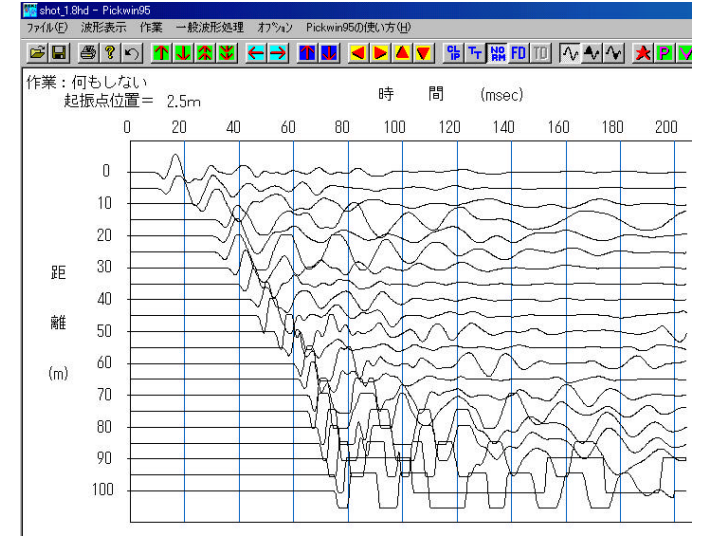

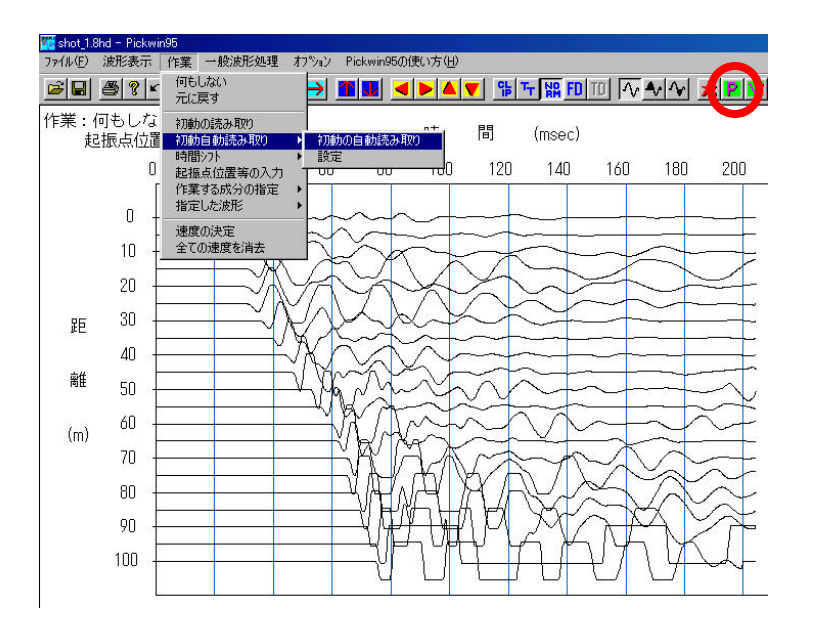

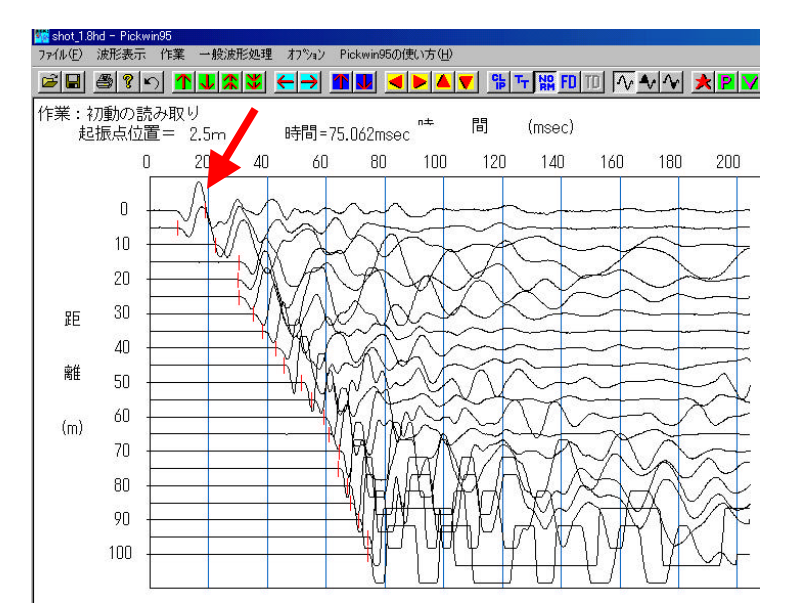

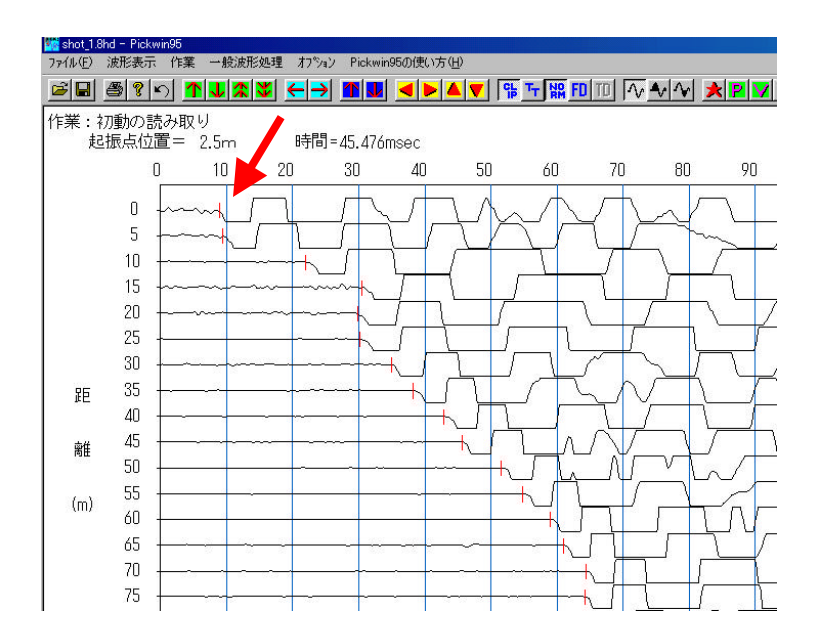

P

ールバーのボタン「P」)。

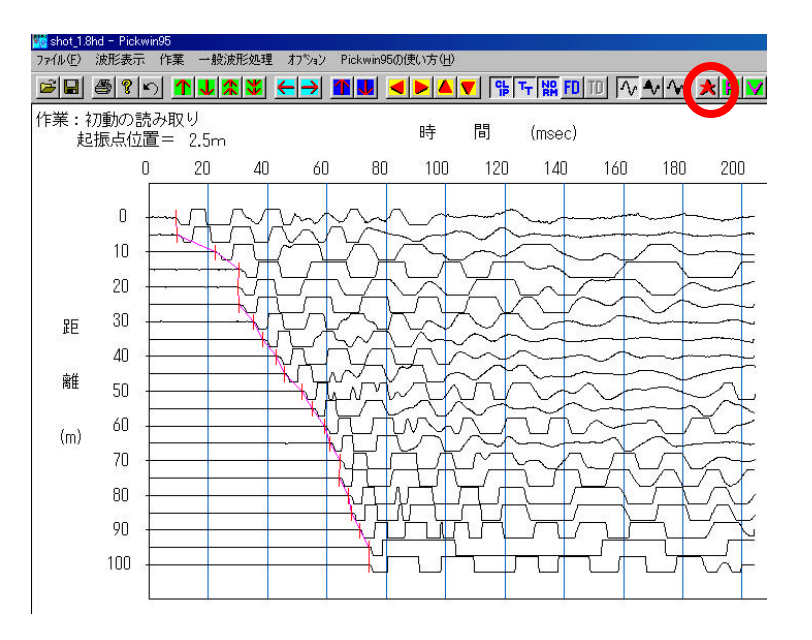

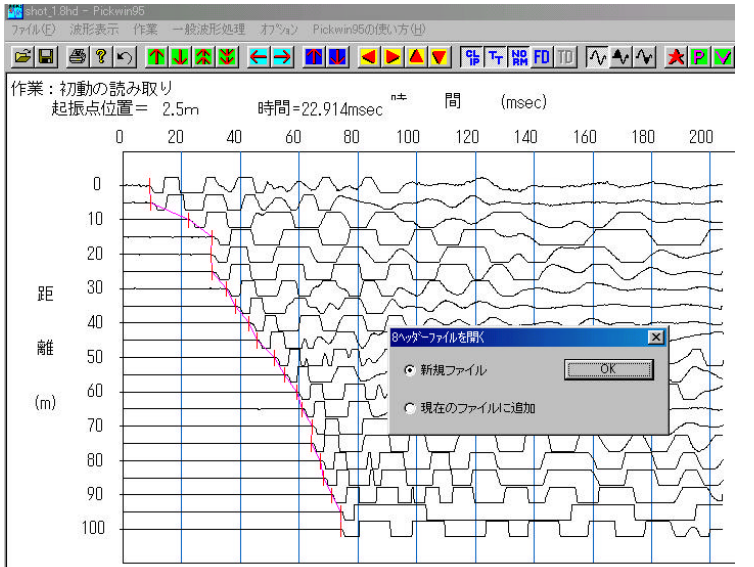

 $\star$ 

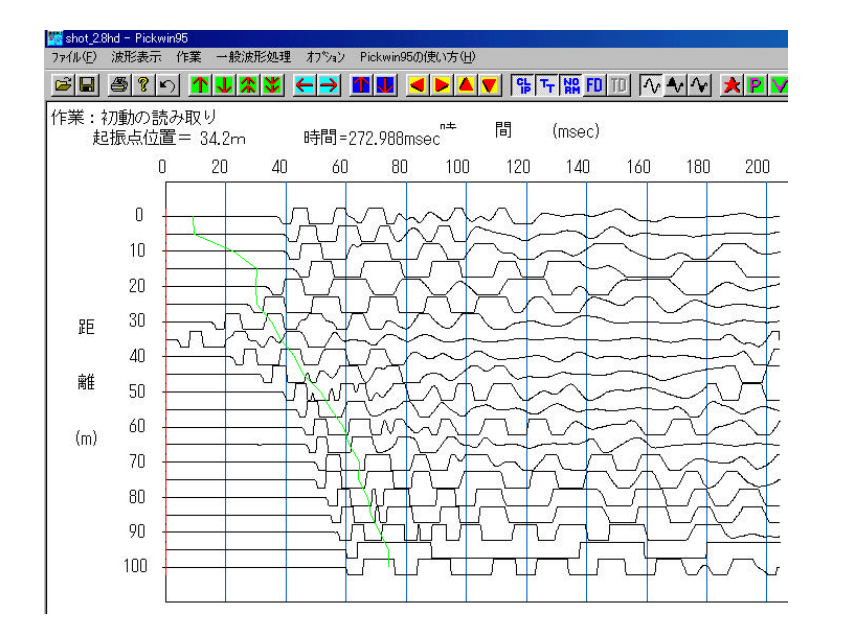

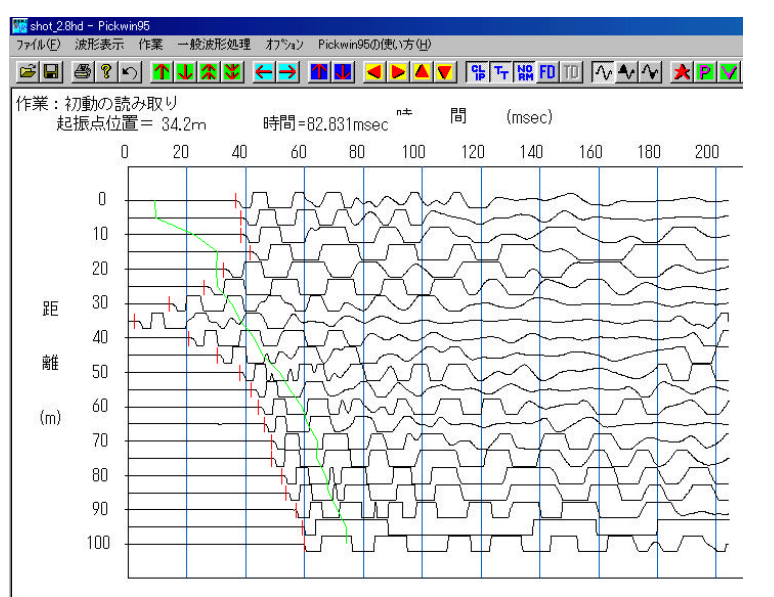

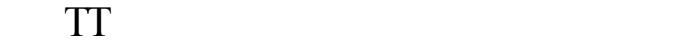

 $\tau_{\rm T}$ 

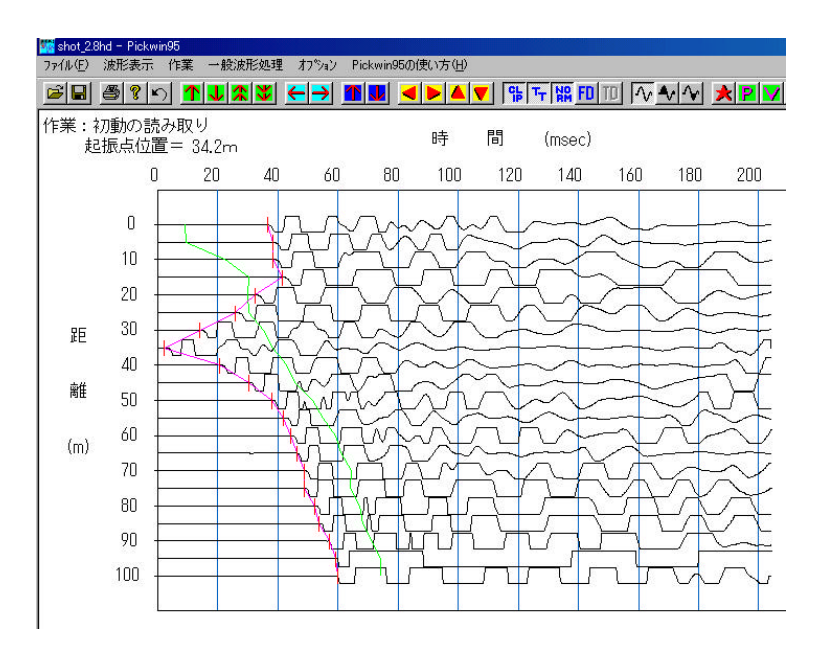

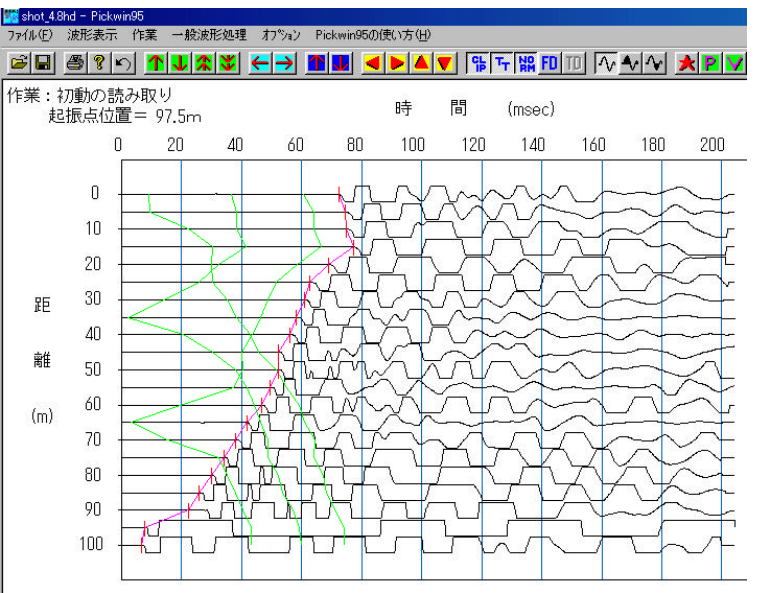

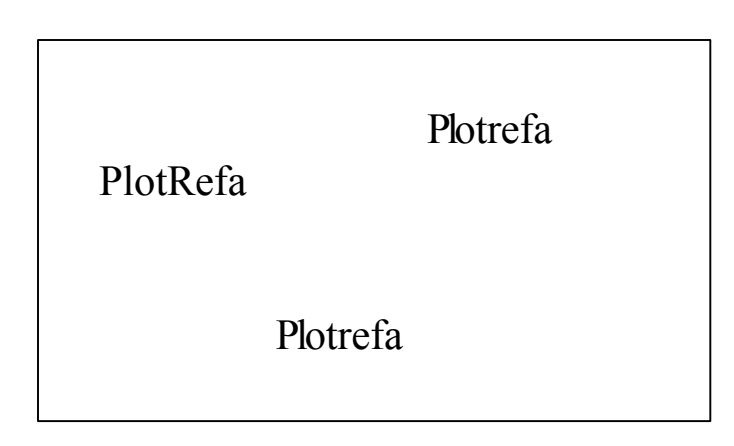

# PlotRefa

#### SeisImager/2D Plotrefa

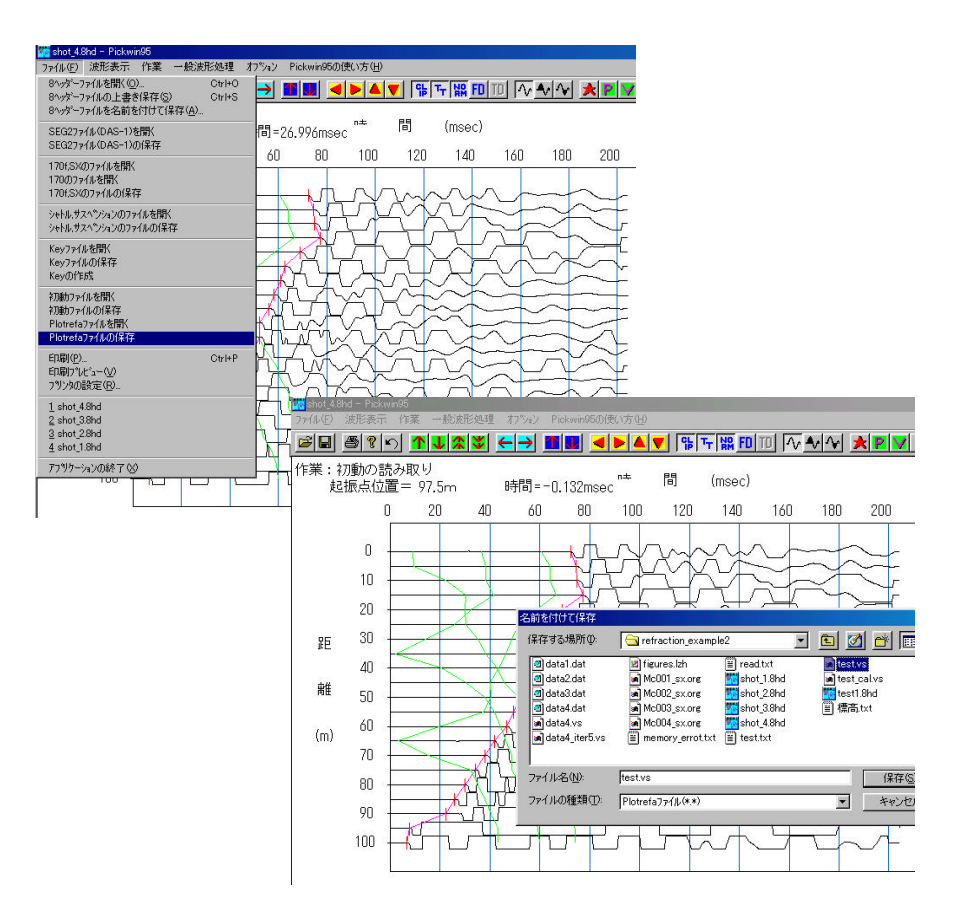

Plotrefa

.vs